## Head First Servlets & JSP. Edy polska (Rusz gBow!)

Bryan Basham, Kathy Sierra, Bert Bates

Drogi Czytelniku! Poni|ej zamieszczona jest errata do ksi|ki: ["Head First Servlets & JSP. Edycja polska \(R](https://helion.pl/ksiazki/head-first-servlets-jsp-edycja-polska-rusz-glowa-bryan-basham-kathy-sierra-bert-bates,hfsjsp.htm)usz gBow!)"

Jest to lista bB dów znalezionych po opublikowaniu ksi |ki, zgBo zaakceptowanych przez nasz redakcj. Pragniemy, aby nasze pul wiarygodne i speBniaBy Twoje oczekiwania. Zapoznaj si z ponijs dodatkowe zastrze|enia, mo|esz je zgBoshttposd/ardebisom mpl/user/er

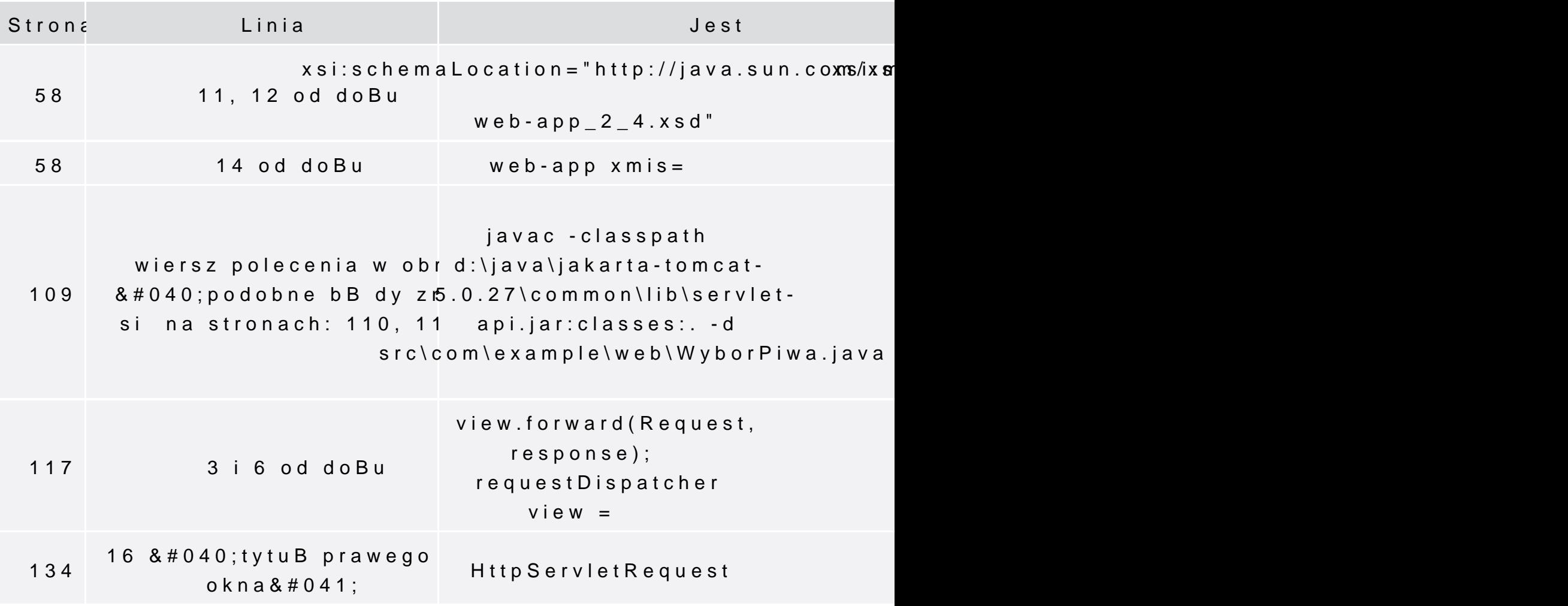

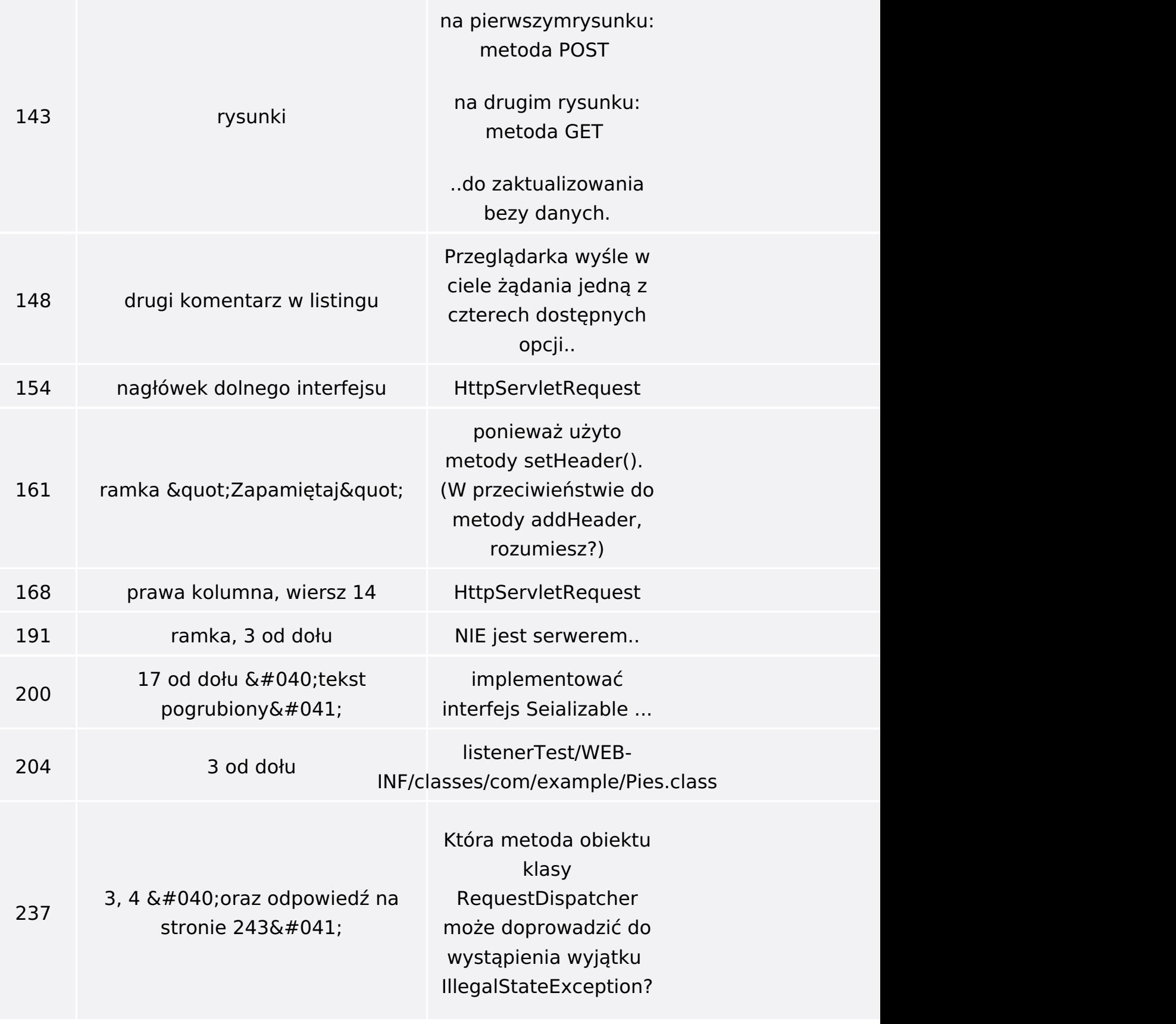

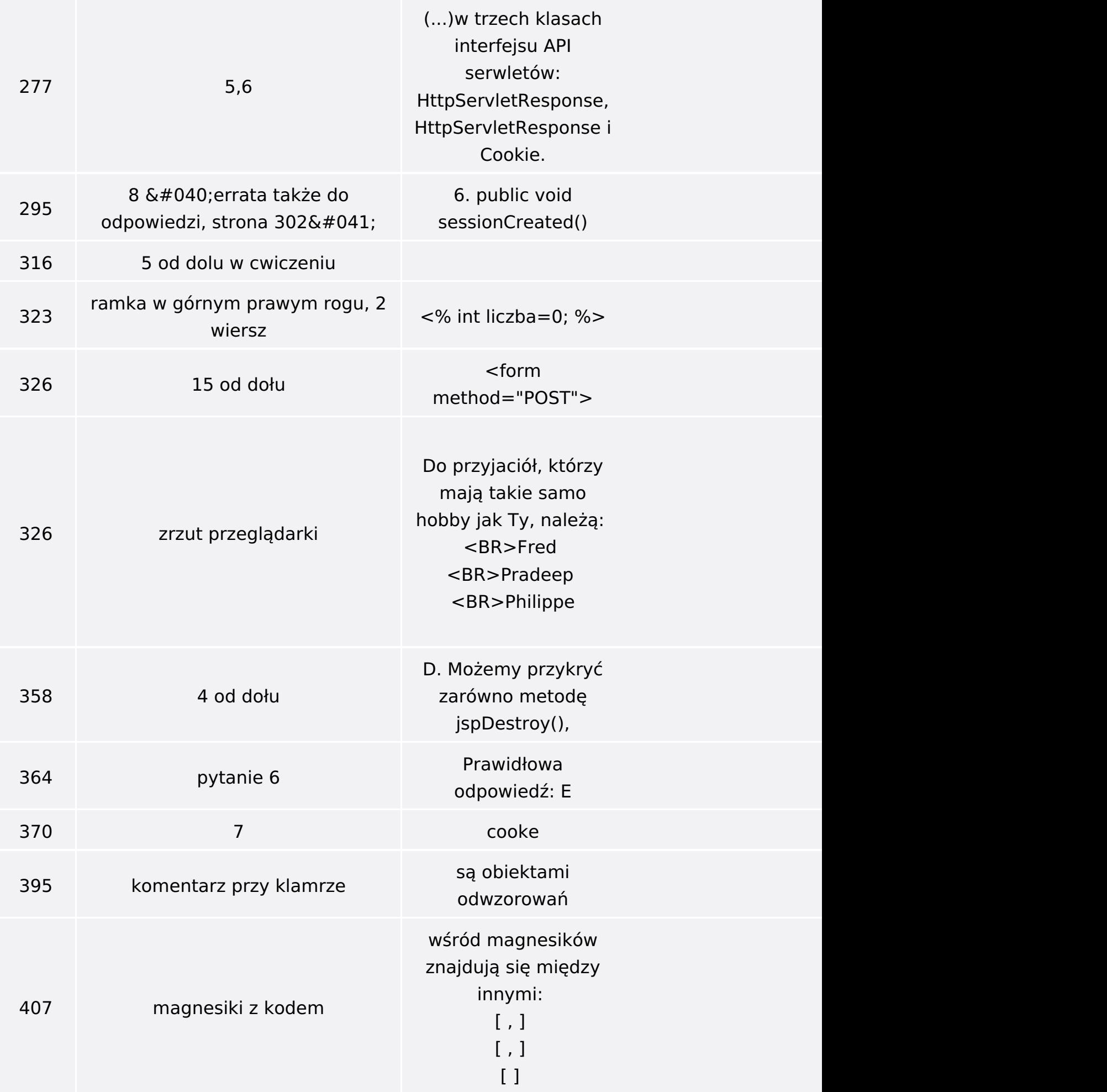

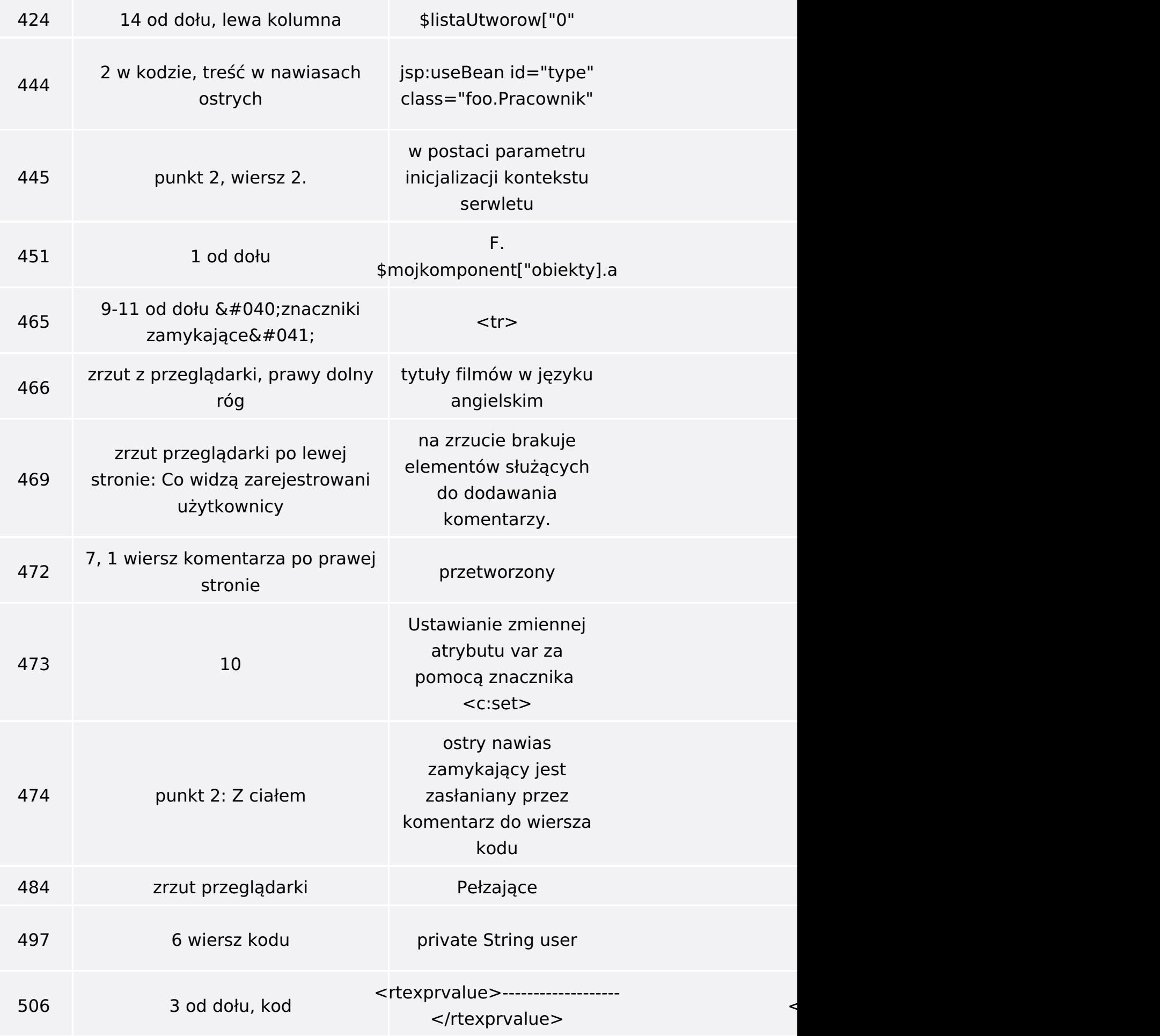

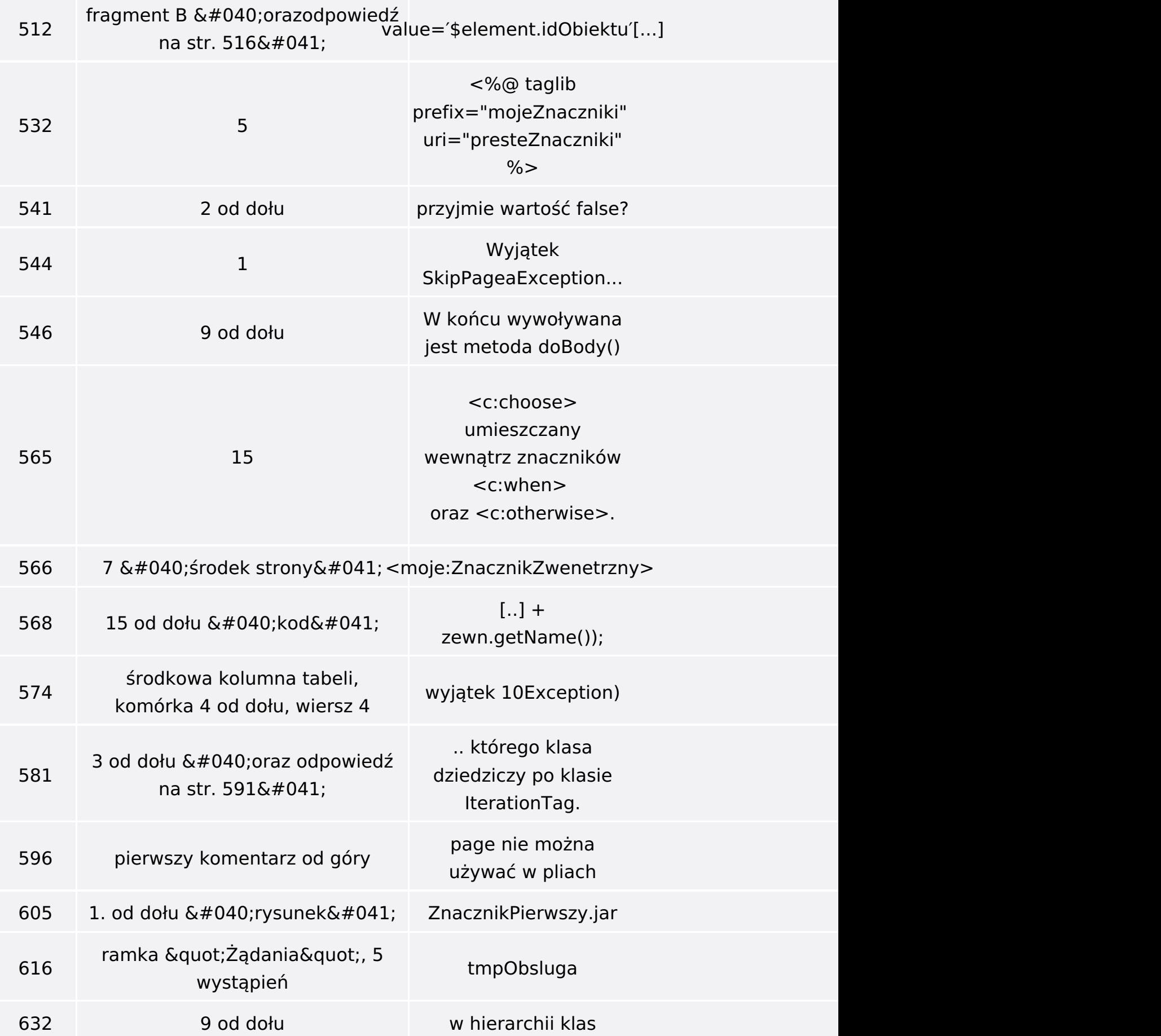

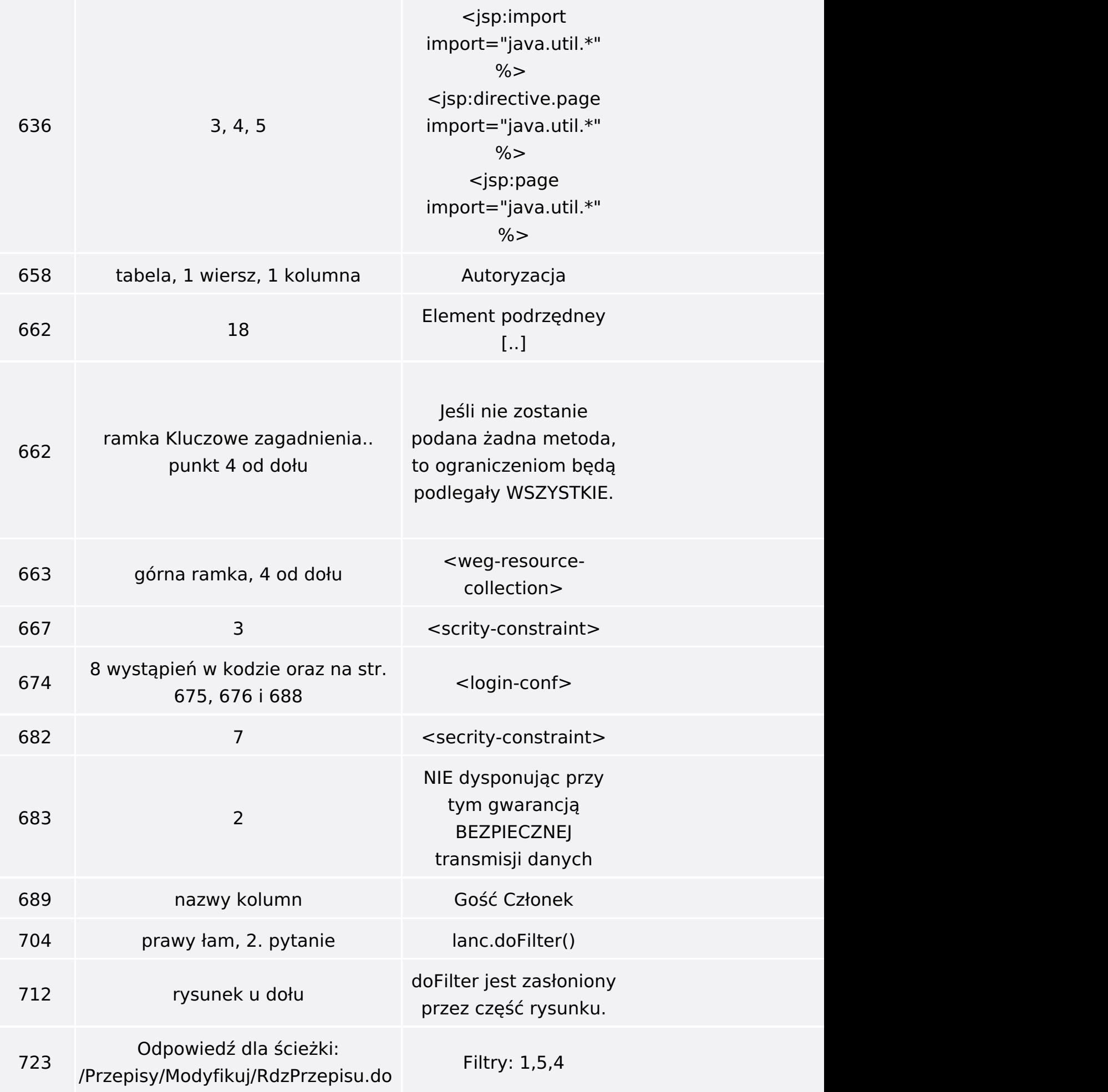

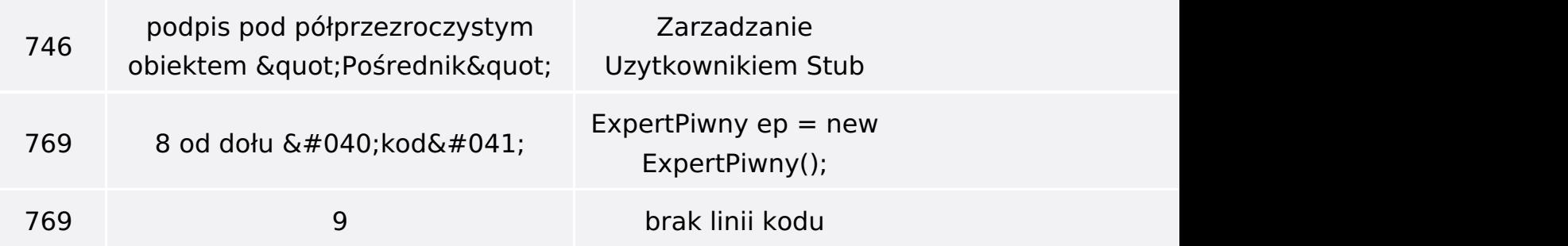

Poniżej znajduje się lista błędów znalezionych przez czytelników, ale jeszcze nie potwierdzonych przez Redakcję:

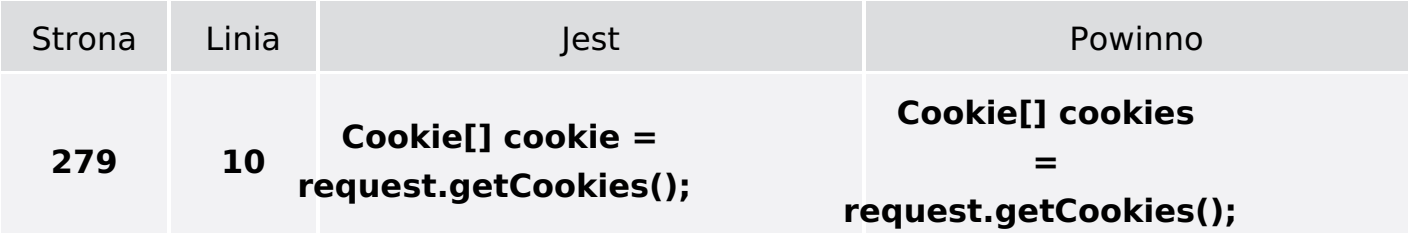